## Linux fstab PDF

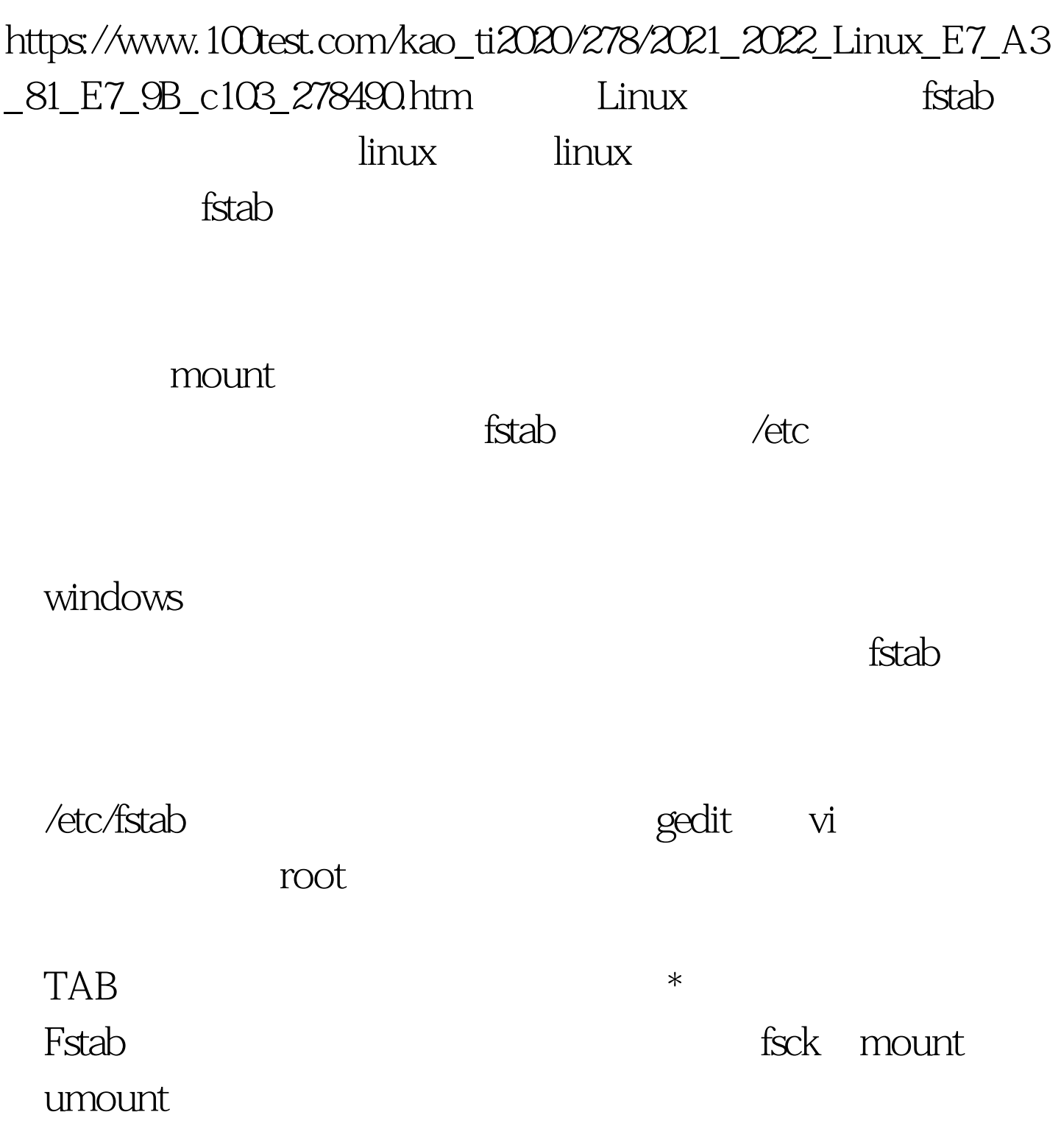

 $\operatorname{fstab}$ 

 ${\bf fstab}$ 

/dev/hda2/ext2 defaults 1 1/dev/hdb1 /home ext2 defaults 1 2/dev/cdrom /media/cdrom auto ro,noauto,user,exec 0 0/dev/fd0 /media/floppy auto rw,noauto,user,sync 0 0proc /proc proc defaults 00/dev/hda1 swap swap pri=4200

, and the contract of the contract of the contract of the contract of the contract of the contract of the contract of the contract of the contract of the contract of the contract of the contract of the contract of the con

100Test www.100test.com